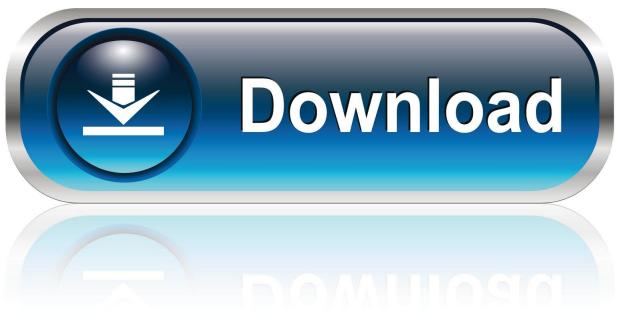

0-WEB.ru

D3dx9 42.dll Prince Of Persia The Forgotten Sands

1/3

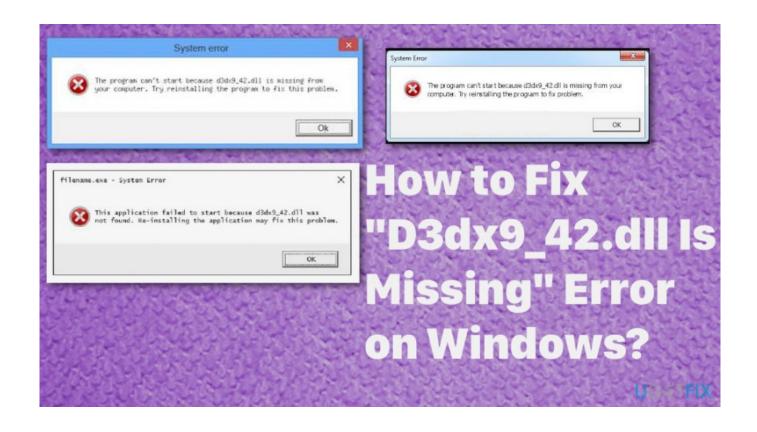

D3dx9 42.dll Prince Of Persia The Forgotten Sands

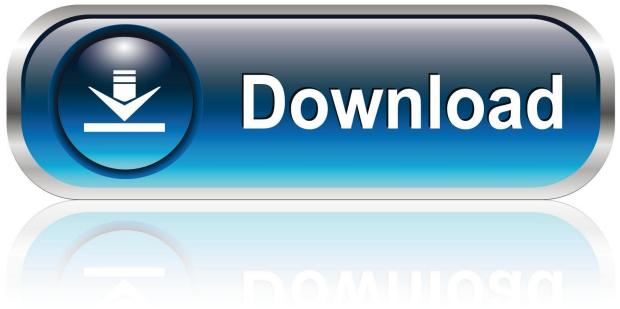

0-WEB.ru

D3dx9\_42.dll Download ... Install This DLL File After Reinstall Of Your Prince of persia Game in your ... now you can play forgotten sands. 0 0 0.. By downloading and reinstall the D3dx9 42. dll-file you can solve your problems that are caused by the malfunctioning file. Most of Microsoft "Windows" operating systems could be affected by an error caused by D3dx9 42. dll and the universal solution is to download a new D3dx9\_42.. Download d3dx9\_42.dll(Direct3D 9 Extensions) for free from the DLL file library Download-dll.com.. D3dx9 42.dll Not Found errors usually indicate a DirectX problem. Don't download d3dx9 42.dll. Fix the problem the right way here.. Phone a 4 defau binkw32.dll free for prince of persia. How to fix binkw32.dll error binkw32.dll ... Prince of persia the forgotten sands extra content. How to fix d3dx9 42.dll missing or any missing dll files error. Pasting the eax.dll library into the .... I also tried POP forgotten sands and AC2 and they have problems as ...... (x86)/Ubisoft/Ubisoft Game Launcher/data/4/osis/6/D3DX9 42.dll, .... You can fix The file D3dx9 42.dll is missing. and D3dx9\_42.dll not found. errors by ... A window will pop up asking, "Do you want to run this process?". Confirm it .... D3dx942dll Prince Of Persia The Forgotten Sands. Issue #7 new · Kevin Sutton repo owner created an issue 2017-12-29. Foo . D3dx9\_42.dll Prince Of Persia .... Скачать dll файлы » скачать d3dx9 39 dll для prince of persia Скачать d3dx9 39 dll ... Download d3dx9\_42.dll prince of persia the forgotten sands pc filesonic .... I installed Prince of Persia: Sands of Time but when I open it it tells me that "d3dx9\_42.dll is missing". How can I fix this error and play the game .... d3dx9\_42.dll free dll download. Fix errors with missing dll files. Find help installing the file for Windows, useful software, and a forum to ask questions.. The story of Prince Of Persia The Forgotten Sands PC Game is very interesting. The the story .... it says cant start because d3dx9\_42.dll is missing. What should .... Warning: scandir(data/d3dx9-42-dll-for-prince-of-persia-the-forgottensands xy/images/); failed to open dir: No such file or directory in .... Help! I cannot start Need For Speed game on my PC. When I open it, I get "The program can't start because d3dx9\_42.dll is missing from your .... DLL ;dll not found" or "bad image" at eu preciso da dll D3DX942.DLL para rodar o jogo do Prince Of Persia Forgotten Sands d3dx9 42.dll .... If Windows can not run the application, but there is also a lack of d3dx9 42. dll errors may lead to not perform or carry out programs or games. ... dll file placed on "C:\WINDOWS\system32" directory, you may no longer be the operating system C drive, in accordance with individual .... yvayaky.xpg.uol.com.br > Other > eax dll missing prince of persia .... run Prince Of Persia Persia.exe 2020 2020 2020 d3dx9\_42.dll 2020 ... Files\\Ubisoft\\Prince of Persia The Forgotten Sands". Does this look familiar? You may get this error message when installing or launching a program or game. The error can read either:.. Download and install d3dx9 42.dll to fix missing or corrupted DLL errors. Free, Safe and Secure. 490e5e6543

3/3